# NAG Library Function Document

# nag\_dppequ (f07gfc)

## <span id="page-0-0"></span>1 Purpose

nag dppequ (f07gfc) computes a diagonal scaling matrix S intended to equilibrate a real n by n symmetric positive definite matrix A, stored in packed format, and reduce its condition number.

## 2 Specification

```
#include <nag.h>
#include <nagf07.h>
void nag_dppequ (Nag_OrderType order, Nag_UploType uplo, Integer n,
     const double ap[], double s[], double *scond, double *amax,
     NagError *fail)
```
## 3 Description

nag dppequ (f07gfc) computes a diagonal scaling matrix S chosen so that

$$
s_j = 1/\sqrt{a_{jj}}.
$$

This means that the matrix  $B$  given by

$$
B= SAS,
$$

has diagonal elements equal to unity. This in turn means that the condition number of B,  $\kappa_2(B)$ , is within a factor  $n$  of the matrix of smallest possible condition number over all possible choices of diagonal scalings (see Corollary 7.6 of Higham (2002)).

## 4 References

Higham N J (2002) Accuracy and Stability of Numerical Algorithms (2nd Edition) SIAM, Philadelphia

## 5 Arguments

1: **order** – Nag\_OrderType Input

On entry: the **order** argument specifies the two-dimensional storage scheme being used, i.e., rowmajor ordering or column-major ordering. C language defined storage is specified by  $order = Nag_RowMajor.$  See Section 2.3.1.3 in How to Use the NAG Library and its Documentation for a more detailed explanation of the use of this argument.

*Constraint:*  $order = Nag_RowMajor$  or Nag ColMajor.

2: uplo – Nag UploType Input is a set of the set of the set of the set of the set of the set of the set of the set of the set of the set of the set of the set of the set of the set of the set of the set of the set of the s

On entry: indicates whether the upper or lower triangular part of A is stored in the array **[ap](#page-1-0)**, as follows:

 $u\nu = \text{Na} \cdot \text{U}$ The upper triangle of A is stored.  $uplo = NagLower$ 

The lower triangle of A is stored.

*Constraint*:  $uplo = Nag\_Upper$  or Nag\_Lower.

<span id="page-1-0"></span> $\mathbf{n}$  – Integer Input

On entry: n, the order of the matrix A. Constraint:  $\mathbf{n} \geq 0$ .

4:  $\mathbf{a} \mathbf{p}[dim]$  – const double Input

Note: the dimension, dim, of the array ap must be at least max $(1, \mathbf{n} \times (\mathbf{n} + 1)/2)$ .

On entry: the  $n$  by  $n$  symmetric matrix  $A$ , packed by rows or columns.

The storage of elements  $A_{ij}$  depends on the **[order](#page-0-0)** and **[uplo](#page-0-0)** arguments as follows:

if [order](#page-0-0)  $=$  Nag ColMajor and [uplo](#page-0-0)  $=$  Nag Upper,  $A_{ij}$  is stored in  $\mathbf{ap}[(j-1) \times j/2 + i - 1]$ , for  $i \leq j$ ; if  $order = Nag\_CollMajor$  $order = Nag\_CollMajor$  and  $uplo = Nag\_Lower$  $uplo = Nag\_Lower$ ,  $A_{ij}$  is stored in  $\mathbf{ap}[(2n-j)\times(j-1)/2+i-1]$ , for  $i\geq j$ ; if [order](#page-0-0)  $=$  Nag RowMajor and [uplo](#page-0-0)  $=$  Nag Upper,  $A_{ii}$  is stored in  $\mathbf{ap}[(2n-i)\times(i-1)/2+j-1]$ , for  $i\leq j$ ; if  $order = Nag_RowMajor$  $order = Nag_RowMajor$  and  $uplo = Nag_Lower$  $uplo = Nag_Lower$ ,  $A_{ij}$  is stored in  $\mathbf{ap}[(i-1)\times i/2+j-1]$ , for  $i\geq j$ .

Only the elements of ap corresponding to the diagonal elements A are referenced.

 $\mathbf{s}[\mathbf{n}]$  – double  $Output$ 

On exit: if **fail.code** = NE\_NOERROR, s contains the diagonal elements of the scaling matrix S.

6: scond – double \* Output

On exit: if **fail.code** = NE NOERROR, **scond** contains the ratio of the smallest value of s to the largest value of **s**. If **scond**  $\geq 0.1$  and **amax** is neither too large nor too small, it is not worth scaling by S.

7:  $\mathbf{a}\mathbf{max}$  – double  $\ast$  Output

On exit: max  $|a_{ij}|$ . If **amax** is very close to overflow or underflow, the matrix A should be scaled.

8: **fail** – NagError \* Input/Output

The NAG error argument (see Section 2.7 in How to Use the NAG Library and its Documentation).

## 6 Error Indicators and Warnings

#### NE\_ALLOC\_FAIL

Dynamic memory allocation failed. See Section 3.2.1.2 in How to Use the NAG Library and its Documentation for further information.

#### NE\_BAD\_PARAM

On entry, argument  $\langle value \rangle$  had an illegal value.

### NE\_INT

On entry,  $\mathbf{n} = \langle value \rangle$ . Constraint:  $\mathbf{n} \geq 0$ .

#### NE\_INTERNAL\_ERROR

An internal error has occurred in this function. Check the function call and any array sizes. If the call is correct then please contact NAG for assistance.

An unexpected error has been triggered by this function. Please contact NAG. See Section 3.6.6 in How to Use the NAG Library and its Documentation for further information.

#### NE\_MAT\_NOT\_POS\_DEF

The  $\langle value \rangle$ th diagonal element of A is not positive (and hence A cannot be positive definite).

#### NE\_NO\_LICENCE

Your licence key may have expired or may not have been installed correctly. See Section 3.6.5 in How to Use the NAG Library and its Documentation for further information.

#### 7 Accuracy

The computed scale factors will be close to the exact scale factors.

#### 8 Parallelism and Performance

nag dppequ (f07gfc) is not threaded in any implementation.

#### 9 Further Comments

The complex analogue of this function is nag\_zppequ (f07gtc).

### 10 Example

This example equilibrates the symmetric positive definite matrix A given by

$$
A = \begin{pmatrix} 4.16 & -3.12 \times 10^5 & 0.56 & -0.10 \\ -3.12 \times 10^5 & 5.03 \times 10^{10} & -0.83 \times 10^5 & 1.18 \times 10^5 \\ 0.56 & -0.83 \times 10^5 & 0.76 & 0.34 \\ -0.10 & 1.18 \times 10^5 & 0.34 & 1.18 \end{pmatrix}.
$$

Details of the scaling factors and the scaled matrix are output.

#### 10.1 Program Text

```
/* nag_dppequ (f07gfc) Example Program.
 *
 * NAGPRODCODE Version.
 *
* Copyright 2016 Numerical Algorithms Group.
 *
 * Mark 26, 2016.
 */
#include <stdio.h>
#include <nag.h>
#include <nagx04.h>
#include <nag_stdlib.h>
#include <nagf07.h>
#include <nagx02.h>
int main(void)
{
  /* Scalars */
 double amax, big, scond, small;
 Integer exit_status = 0, i, j, n;/* Arrays */
  double *ap = 0, *s = 0;
 char nag_enum_arg[40];
 /* Nag Types */
```

```
NagError fail;
  Nag_OrderType order;
 Nag_UploType uplo;
#ifdef NAG_COLUMN_MAJOR
#define A_UPPER(I, J) ap[J*(J-1)/2 + I - 1]
#define A_LOWER(I, J) ap[(2*n-J)*(J-1)/2 + I - 1]
  order = Nag_ColMajor;
#else
#define A_LOWER(I, J) ap[I*(I-1)/2 + J - 1]
#define A_UPPER(I, J) ap[(2*n-1)*(I-1)/2 + J - 1]
 order = Nag_RowMajor;
#endif
 INIT_FAIL(fail);
  printf("nag_dppequ (f07gfc) Example Program Results\n\n");
  /* Skip heading in data file */
#ifdef WIN32
  scanf_s("%*[^\n]");
#else
 scanf("%*[\hat{\ } \ranglen]");
#endif
#ifdef _WIN32
  scanf_s("%" NAG_IFMT "%*[^\n]", \deltan);
4e<sup>1 se</sub></sup>
 scanf("%" NAG IFMT "%*\lceil ^\n]", &n);
#endif
 if (n < 0) {
    printf("Invalid n\n");
    exit_status = 1;goto END;
  \mathbf{I}#ifdef _WIN32
  scanf_s(" %39s%*[^\n]", nag_enum_arg, (unsigned)_countof(nag_enum_arg));
#else
  scanf("\$39s*['\n]", naq_enum_arg);
#endif
  /* nag_enum_name_to_value (x04nac).
   * Converts NAG enum member name to value
   */
  uplo = (Nag_UploType) nag_enum_name_to_value(nag_enum_arg);
  /* Allocate memory */
  if (!(ap = NAG_ALLOC(n * (n + 1) / 2, double)) ||
      !(s = NAG\_ALLOC(n, double))){
    printf("Allocation failure\n");
    exit_status = -1;
    goto END;
  }
  /* Read the upper or lower triangular part of the matrix A from data file */
  if (up1o == Naq Upper)for (i = 1; i \leq n; ++i)#ifdef _WIN32
      for (j = i; j \le n; ++j)scanf_s("%lf", &A_UPPER(i, j));
#else
      for (j = i; j <= n; ++j)
        scanf("%lf", &A_UPPER(i, j));
#endif
  else if (uplo == Nag_Lower)
    for (i = 1; i \le n; ++i)<br>lef WIN32
\# \texttt{ifdef}for (j = 1; j \le i; ++j)scanf_s("%lf", &A_LOWER(i, j));
#else
      for (j = 1; j <= i; ++j)
        scanf("%lf", &A_LOWER(i, j));
```

```
#endif
#ifdef _WIN32
 scanf_s("%*[^\n]");
#else
 scanf("*[\hat{\ } \hat{\ }#endif
  /* Print the matrix A using nag pack real mat print (x04ccc). */
  fflush(stdout);
 nag_pack_real_mat_print(order, uplo, Nag_NonUnitDiag, n, ap,
                           "Matrix A", 0, &fail);
  if (fail.code != NE_NOERROR) {
    printf("Error from nag_pack_real_mat_print (x04ccc).\n%s\n",
           fail.message);
    exist\_status = 1;goto END;
  }
  printf("n");
  /* Compute diagonal scaling factors using nag_dppequ (f07gfc). */
  nag_dppequ(order, uplo, n, ap, s, &scond, &amax, &fail);
  if (fail.code != NE_NOERROR) {
    printf("Error from nag_dppequ (f07gfc).\n%s\n", fail.message);
    ext_{status} = 1;goto END;
  }
  /* Print scond, amax and the scale factors */
  printf("scond = $10.1e, amax = $10.1e\n\n\infty, scond, amax);
  printf("Diagonal scaling factors\n");
  for (i = 0; i < n; ++i)printf("%11.1e%s", s[i], i % 7 == 6 ? "\n" : " ");
  print(f("n\nu");
  /* Compute values close to underflow and overflow using
   * nag_real_safe_small_number (x02amc), nag_machine_precision (x02ajc) and
   * nag_real_base (x02bhc)
  */
  small = nag_real_safe_small_number / (nag_machine_precision *
                                         nag_real_base);
  big = 1. / small;if (scond \leq 0.1 || amax \leq small || amax > big) {
    /* Scale A */if (uplo == Nag_Upper)
      for (j = 1; j \le n; ++j)for (i = 1, i < = j; i++)A_UPPER(i, j) *= s[i - 1] * s[i - 1];
    else
      for (j = 1; j \le n; ++j)for (i = j; i \le n; ++i)A_LOWER(i, j) *= s[i - 1] * s[j - 1];
    /* Print the scaled matrix using nag_pack_real_mat_print (x04ccc). */
    fflush(stdout);
    nag_pack_real_mat_print(order, uplo, Nag_NonUnitDiag, n, ap,
                            "Scaled matrix", 0, &fail);
    if (fail.code != NE_NOERROR) {
      printf("Error from nag_pack_real_mat_print (x04ccc).\n%s\n",
             fail.message);
      exit_status = 1;
      goto END;
    }
  \lambdaEND:
 NAG_FREE(ap);
 NAG FREE(s);
```

```
return exit_status;
}
#undef A_UPPER
#undef A_LOWER
```
## 10.2 Program Data

```
nag_dppequ (f07gfc) Example Program Data
 4 : n
 Nag_Upper : uplo
 4.16 -3.12e+05 0.56 -0.10
        5.03e+10 -0.83e+05 1.18e+05
              0.76 0.34
                     1.18 : matrix A
```
## 10.3 Program Results

nag\_dppequ (f07gfc) Example Program Results

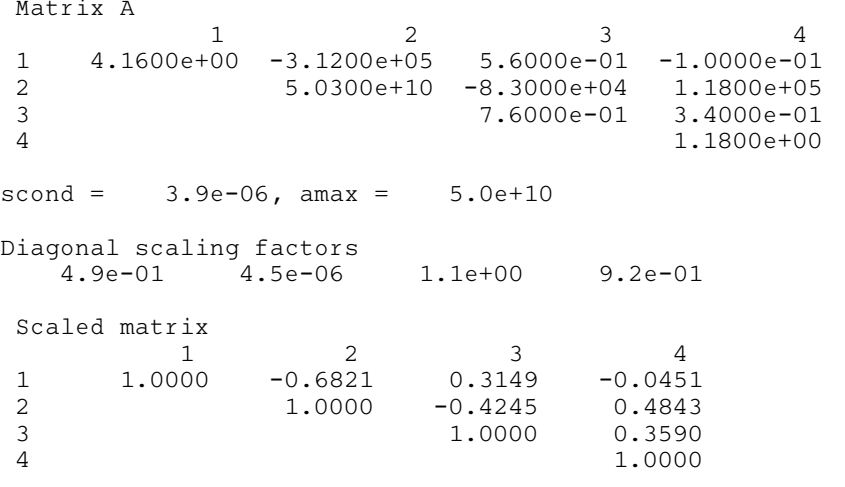